#### **TDT4127 Programming and Numerics Week 46/47**

Repetition and exam preparation

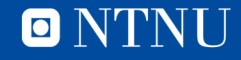

#### **Next week**

- Questions about the exam:
	- Friday November 23, 16:15-17:00
	- Bring your questions, Guttorm and I will bring our answers
	- Afterward, 17:00 18:00: Final exam prep

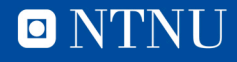

### **Today**

- Finalize adaptive Simpson's method
	- Going through implementation
- Repetition
	- Summarize what we've learned
	- Go through auditorium exercise 2
- Exam preparation

• **Question:** 15 minute break at 17:00?

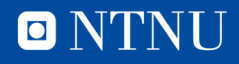

#### **Implementing Adaptive Simpson's rule**

 $S(a, b)$  denotes Simpson's on the integral from a to b. To approximate the integral over [a, b] with error  $\lt \epsilon$ :

- 1. Compute  $S(a, b)$ .
- 2. Compute  $S(a, c)$  and  $S(b, c)$ .
- 3. Estimate the error in  $S(a, c) + S(b, c)$ : if  $|S(a, b) - (S(a, c) + S(b, c))| < 15 * \epsilon$ :

$$
\text{return } \frac{16}{15} \big( S(a, c) + S(b, c) \big) - \frac{1}{15} S(a, b)
$$

else:

estimate the integrals over [a, c] and [c, b] with error less than  $\epsilon/2$ return the two estimates added together

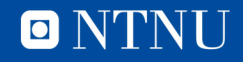

# Repetition

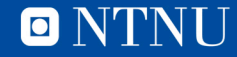

#### **Week 35/36: Number representation**

- Computers mainly use two storage formats for numbers: Integers and floating point numbers (floats)
- **Integers: Precise** representations of whole numbers
	- Used for *counting*, *numbering* etc.
	- **Format**: Binary numbers. 8-bit example:  $10010101 = 1*128 + 0*64 + 0*32 + 1*16 + 0*8 + 1*4 + 0*2 + 1*1 = 149$
	- More bits  $\Leftrightarrow$  can represent larger numbers
	- First bit may represent the sign (0 means negative, 1 positive)

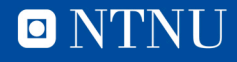

#### **Week 35/36: Number representation**

- **Floating point numbers: Imprecise** versions of real numbers
	- Used in *calculations* requiring *decimal points*
	- **Format:** Scientific notation in base 2 (totallsystemet)  $a = (-1)^{sg} \times 2^{e-b} \times 1. s_1 s_2 s_3 ... s_k$ 
		- $sg: sign, e: exponent, b: bias, 1.  $s_1s_2s_3...s_k$ : significant/mantissa$
	- Due to imprecision, be careful with floating point operations:
		- $a \pm b$  is problematic if  $a$  and  $b$  are **very different in size**
		- $a \times b$  and  $a/b$  are **safe**
		- $a == b$  is very unsafe and should be avoided (check  $|a b| < \epsilon$ ) instead)

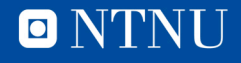

#### **Week 36/38/39: Equation solvers**

• Solving  $f(x) = g(x) \Leftrightarrow$  solving  $h(x) = f(x) - g(x) = 0$ 

– Therefore the algorithms are based on solving  $h(x) = 0$ .

- Three methods: bisection, secant and Newton's
	- Newton uses **derivative.** Secant and bisection: **derivative free**
	- Newton is **faster** than secant which is **faster** than bisection
	- Bisection has **less rigid** restrictions than secant which has **less rigid** restrictions than Newton

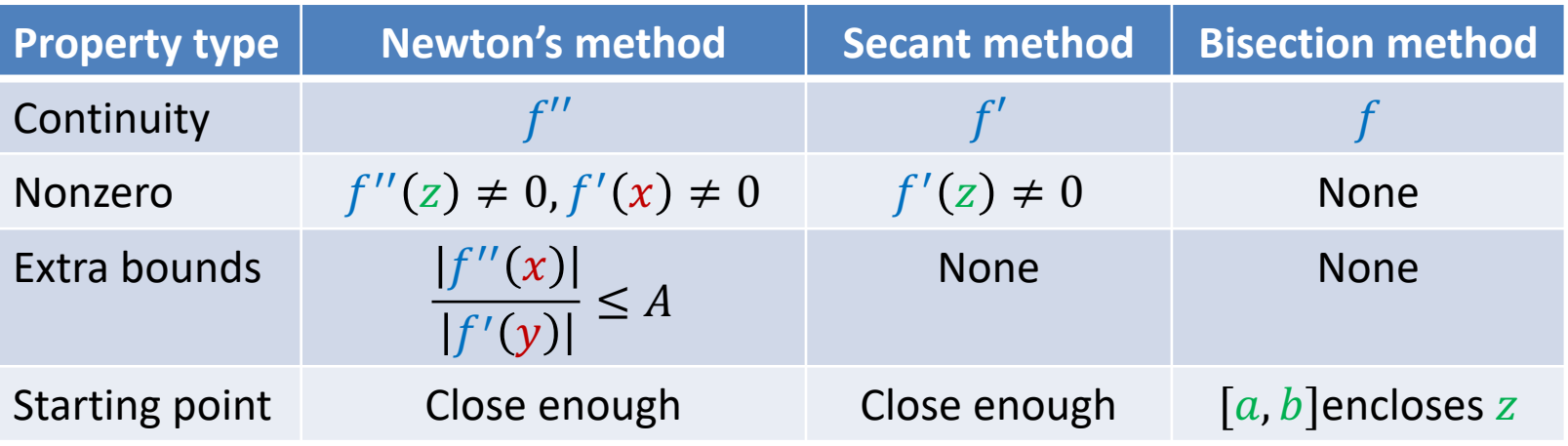

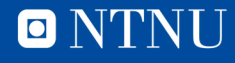

#### **Algorithm: Bisection method**

- **Type:** Equation solver. Finds zeroes:  $f(x) = 0$
- **Initialization:** [a, b] such that  $f(a)$  and  $f(b)$  have different signs  $(f(a) f(b) < 0)$ , a minimum width  $\epsilon$ .
- **Mathematically:** Halve the interval, but ensure  $f(a)f(b) < 0$
- **Pseudoalgorithm:**

```
while abs(a-b) > epsilon:
   c = (a+b)/2if f(a) and f(c) have the same sign:
      a = celse:
      b = cif f(c) is 0:return c
return c
```
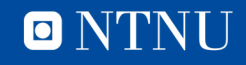

#### **Algorithm: Newton's method**

- **Type:** Equation solver. Finds zeroes:  $f(x) = 0$
- **Initialization:** Starting value  $x_0$ , tolerances  $\epsilon$ ,  $\delta$ .
- **Mathematically:**  $x_{k+1} = x_k f(x_k)/f'(x_k)$
- **Algorithm:**

```
k = 0\text{diff} = \text{delta} + 1while f(x_k) > epsilon and diff > delta
    x_{k+1} = x_k - f(x_k)/f'(x_k)diff = x_{k+1} - x_kk = k+1return x_{k+1}
```
• **Note:** Requires the derivative  $f'(x)$ 

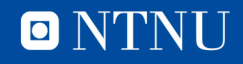

#### **Algorithm: Secant method**

- **Type:** Equation solver. Finds zeroes:  $f(x) = 0$
- **Initialization:** Starting values  $x_0$  and  $x_1$ , tolerances  $\epsilon$ ,  $\delta$ .
- Mathematically:  $x_{k+1} = x_k f(x_k)$  $x_k - x_{k-1}$  $f(x_k) - f(x_{k-1})$
- **Algorithm:**

 $k = 1$ while  $f(x_k)$  > epsilon and abs( $x_k - x_{k-1}$ ) > delta  $x_{k+1} = x_k - f(x_k)(x_k - x_{k-1})/(f(x_k) - f(x_{k-1}))$  $k = k+1$ return  $x_{k+1}$ 

• **Note:** Can be seen as a derivative-free version of Newton's

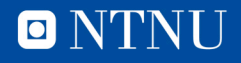

#### **Week 37/45: Numerical integration**

- Task: Compute a definite integral  $\int_a^b f(x) \mathrm{d} x$
- **Three methods**: Midpoint, trapezoidal, Simpson's rule
	- $-$  Based on: constant, linear and quadratic approximations of  $f$ .
	- Simpson's rule is a bit more work but also more accurate
- **Composite** methods: Split  $[a, b]$  into N parts, integrate each part separately, add together.
- Error analysis,  $M_2 = \max_{a \le y \le b} f''(y)$ ,  $M_4 = \max_{a \le y \le b} f'''(y)$ :  $E_{MP} \leq$  $(b - a)^3$  $\frac{1}{24N^2}M_2$ ,  $E_{TR} \le$  $(b - a)^3$  $\frac{12N^2}{12N^2}M_2, \qquad E_{SI} \leq$  $(b - a)^5$  $\frac{1}{2880N^4}M_4$
- **Adaptive Simpson's rule** uses error analysis/recursion
	- More efficient than composite methods, guarantees error

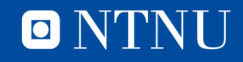

#### **Algorithm: Composite Midpoint rule**

- Type: Integral computing. Finds  $\int_a^b f(x) \mathrm{d}x$
- **Initialization:**  $[a, b]$ , number of intervals N
- **Mathematically:**

$$
\int_{a}^{b} f(x) dx \approx h \sum_{k=0}^{N-1} f\left(x_k + \frac{h}{2}\right), \qquad h = \frac{a-b}{N}, \qquad x_k = a + kh
$$

• **Algorithm:** 

```
h = (b-a)/NtotalSum = 0for k in range(0, N)
   x k = a + k*htotalSum += f(x k + h/2)totalSum = h*totalSum
return totalSum
```
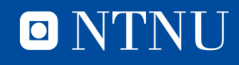

#### **Algorithm: Composite Trapezoidal rule**

- Type: Integral computing. Finds  $\int_a^b f(x) \mathrm{d}x$
- **Initialization:**  $[a, b]$ , number of intervals N
- **Mathematically:**

$$
\int_{a}^{b} f(x) dx \approx \frac{h}{2} \left( f(x_0) + 2 \sum_{k=1}^{N-1} f(x_k) + f(x_N) \right), \qquad h = \frac{a-b}{N}, \, x_k = a + kh
$$

• **Algorithm:** 

```
h = (b-a)/NtotalSum = f(a)for k in range(1,N)x k = a + k*htotalSum += 2*f(x k)totalSum += f(b)totalSum = h/2*totalSum
return totalSum
```
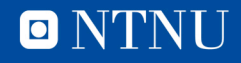

#### **Algorithm: Composite Simpson's rule**

- **Type:** Integral computing. Finds  $\int_a^b f(x) dx$
- **•** Initialization:  $[a, b]$ , number of intervals N
- **Mathematically:**

$$
\int_{a}^{b} f(x)dx \approx \frac{h}{3} (f(x_{0}) + 4f(x_{1}) + 2f(x_{2}) + 4f(x_{3}) + \dots + 2f(x_{2N-2}) + 4f(x_{2N-1}) + f(x_{2N}))
$$

$$
h = \frac{a - b}{2N}, \qquad x_{k} = a + kh
$$

• **Algorithm:** 

```
h = (b-a)/(2*N)totalSum = f(a)for k in range(1,2N)
   x k = a + k*hif k \& 2 is 1: # Odd index
       totalSum += 4*f(x k)else: \# Even index
       totalsum += 2*f(x k)totalSum += f(b)totalSum = h/3*totalSum
return totalSum
```
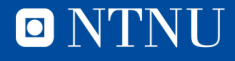

#### **Algorithm: Adaptive Simpson's rule**

- Type: Integral computing. Finds  $\int_a^b$  $\int_a^b f(x) dx$
- **Initialization:**  $[a, b]$ , error tolerance  $\epsilon$
- **Algorithm:**

```
def ad Simpson(f,a,b,eps)
   whole = Simpson(f,a,b)c = (a+b)/2left = Simpson(f,a,c)right = Simpson(f,b,c)if abs(whole - (left + right)) < 15*eps: # Error OK
       return 16/15*(\text{left} + \text{right}) - 1/15*whole # Extrapolation
   else: # Error not OK, split interval in two
       return ad Simpson(f,a,c,eps/2) + ad Simpson(f,c,b,eps/2)
```
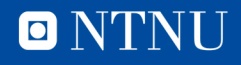

#### **Week 40/41: Gaussian elimination**

- **Task:** Solve a matrix-vector system  $Ax = b$
- **The method:** Gaussian elimination + back substitution
- GE is a *direct* solver: Running the algorithm **gives the answer**, no iterations or error estimates
- Roundoff errors are minimized by **partial pivoting**
	- Swap rows such that the pivot element is maximal in its column
- After Gaussian elimination, use *back substitution* to find the answer
- Can be implemented *in-place*; don't need to create new matrices, saves space

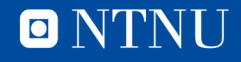

#### **Algorithm: Gaussian elimination with partial pivoting**

- **Type:** Linear equation solver. Solves:  $Ax = b$
- **Initialization:**  $N \times (N + 1)$  augmented matrix M
- **Pseudoalgorithm:**

```
row = 0, col = 0while (row < N-1 and col < N):
   ind row max = get max(M,row,col) # Maximum in col
   if w max][col] is 0:  # Pivot element is 0
      col += 1 # No nonzero element in pivot column
   else:
      swap(M[row ind],M[max row ind]) # Swap rows
      row reduce(M,row,col) # Zero out rows below
      row += 1, col += 1x = back substitute(M) # Back substitution
```
#### **Week 42: Newton's method in n-D**

- **Task**: Solve  $f(x) = 0$
- Very similar to the 1-D version, uses the **Jacobian matrix**

$$
J_f(y) = \begin{bmatrix} \frac{\partial f_0}{\partial x_0}(y) & \frac{\partial f_0}{\partial x_1}(y) & \cdots & \frac{\partial f_0}{\partial x_n}(y) \\ \frac{\partial f_1}{\partial x_0}(y) & \frac{\partial f_1}{\partial x_1}(y) & \cdots & \frac{\partial f_1}{\partial x_n}(y) \\ \vdots & \vdots & \ddots & \vdots \\ \frac{\partial f_n}{\partial x_0}(y) & \frac{\partial f_n}{\partial x_1}(y) & \cdots & \frac{\partial f_n}{\partial x_n}(y) \end{bmatrix}
$$

- 1. Solve the linear system  $J_f(x^k)z = -f(x^k)$
- 2. Compute  $x^{k+1} = x^k + z$
- Stopping conditions must take all dimensions into account
	- Example:  $|f_0(x^k)| < \epsilon$  and  $|f_1(x^k)| < \epsilon$  ... and  $|f_n(x^k)| < \epsilon$ , **and/or**:  $|x_0^k - x_0^{k-1}| < \delta$  and … and  $|x_n^k - x_n^{k-1}| < \delta$ .

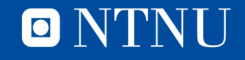

#### **Algorithm: Newton's method in n-D**

- **Type:** Equation solver. Finds zeroes:  $f(x) = 0$
- Initialization:  $x^0$ , tolerances  $\epsilon$ ,  $\delta$ .
- **Mathematically:** 
	- Solve the linear system  $J_f(x^k)z = -f(x^k)$
	- Compute  $x^{k+1} = x^k + z$
- **Pseudoalgorithm:**

```
k = 0while <stopping conditions are not satisfied>
    compute J_f(x^k), f(x^k)solve the linear system J_f(x^k)z = -f(x^k)x^{k+1} = x^k + zk += 1
return x^k
```
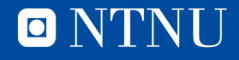

#### **Week 43/44: Methods for solving ODEs**

- **Task**: Solve the ODE  $\dot{x}(t) = f(x, t)$ ; solution is  $x(t)$
- **Numerically**: find a series  $\{x^k\}_{k=0}^N$  $_{k=0}^N$ ,  $x^k \approx x(kh)$
- Formulation of methods is *the same for 1-D and n-D*
- Methods can be **explicit** or **implicit**
	- $-$  **Explicit:**  $x^k$  can be computed directly (explicit Euler, Heun's)
	- $-$  Implicit:  $x^k$  is computed by solving an equation (implicit Euler)
- Methods can have several *stages*
	- Combine several estimates of the slope to get a better fit.
		- Heun's method is a 2-stage method
- **Stability**
	- A method is unstable if  $x^k \to \infty$  as  $k \to \infty$  when applied to the test equation

$$
f(x,t)=-\lambda x, \qquad \lambda \geq 0
$$

– **Implicit** methods are often **more stable but slower** than explicit methods

#### • **Convergence order**

- A method is of order p if  $|x^k x(kh)| < C_k h^p$
- An order p method improves its answer by a factor  $2^p$  when  $h \to h/2$
- Explicit/Implicit Euler are order 1, Heun's method order 2

#### **Algorithm: Explicit Euler**

- **Type:** ODE solvers.  $\dot{x}(t) = f(x, t)$ ,  $x(0) = x^0$
- Initialization:  $x^0$ , T, N
- Mathematically:  $x^{j+1} = x^j + h f(x^j, t_j)$
- **Pseudoalgorithm:**

$$
x_list = [x0]
$$
  
\n
$$
x = x0
$$
  
\n
$$
h = T/N
$$
  
\nfor j in range(N)  
\n
$$
x = x + hf(x,jh)
$$
  
\n
$$
x_list.append(x)
$$
  
\nreturn x\_list

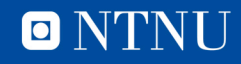

#### **Algorithm: Implicit Euler**

- **Type:** ODE solvers.  $\dot{x}(t) = f(x, t)$ ,  $x(0) = x^0$
- Initialization:  $x^0$ , T, N
- Mathematically:  $x^{j+1} = x^j + h f(x^{j+1}, t_{j+1})$
- **Pseudoalgorithm:**

```
x list = [x^0]x = x^0h = T/Nfor j in range(N)
   solve the equation y = x + hf(y, (j+1)h)x = yx list.append(x)
return x_list
```
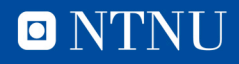

#### **Algorithm: Heun's method**

- **Type:** ODE solvers.  $\dot{x}(t) = f(x, t)$ ,  $x(0) = x^0$
- Initialization:  $x^0$ , T, N
- Mathematically:  $s^{j+1} = x^j + hf(x^j, t_j)$

$$
x^{j+1} = x^j + \frac{h}{2} \left( f(x^j, t_j) + f(s^{j+1}, t_{j+1}) \right)
$$

• **Pseudoalgorithm:** 

$$
x_list = [x0]\nx = x0\nh = T/N\nfor j in range(N)\ns = x + hf(x,jh)\nx = x + h/2*(f(x,jh) + f(s,(j+1)h))\nx_list.append(x)\nreturn x_list
$$

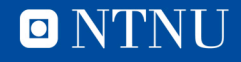

#### **Week 41: Plotting**

- Include matplotlib using the command import matplotlib.pyplot as plt
- Given lists x and y of equal length, we plot the points  $(x[i], y[i])$  with the command  $plt.plot(x,y)$ 
	- Same as when drawing a graph from hand if you have no idea how it looks: put dots on the coordinates and draw lines between
- To see the figure, use plt.show()

#Inform about label on the y axis plt.ylabel('some numbers') #Axis range: [x min, x max, y min, y max] plt.axis([0,4,0,16])

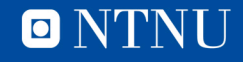

#### **Plotting styles**

- The default behaviour of  $p1t.p10t()$  is to connect the points with lines
- We can change this using additional arguments after the x/y coordinates
	- For example, to plot y over the x points as red **circles**: plt.plot(x,y,'r**o**')
	- To plot y over the x points as green **triangles**:

plt.plot(x,y,'g**^**')

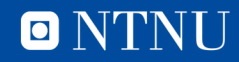

#### **Plotting several graphs in one figure**

• If we want to generate several graphs, plot all of them first using  $plt.plot()$ , then use  $plt.show()$ 

```
#Import plotting library
import matplotlib.pyplot as plt
X = ...y1 = f(x)y2 = g(x)plt.plot(x,y1)
plt.plot(x,y2)
plt.show()
```
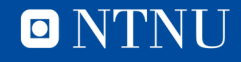

## Questions?

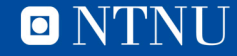